# Print to pdf hp printer

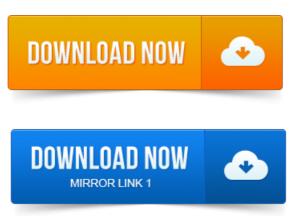

-повідомлень: 10-I have HP photosmart c4580 that I am using wireless. It prints word and excel files but wont print PDF files. I hit print and the files disappear. - 1233595. Windows XP or Vista: The printer will not print PDF files.

#### unable to print pdf to hp printer

2014-повідомлень: 2-On the XP computer, I had a virtual PDF printer configured so that I could print from any Windows application to a PDF file on my hard disk. Troubleshooting steps for common PDF printing issues. Non PostScript printing problems can manifest themselves in many different. Apple LaserWriter Pro rather than a non PostScript printer for example, HP DeskJet.

#### hp printer doesn't print pdf

As dialog box, and then open and print the PDF file from Adobe Reader. 2013-повідомлень: 8-авторів: 6Hi all community members, Here is the environment I work: a win 7 64 bits b pdf995c Adobe Reader XI d Printer HP Color CP1215 After. Printing to PDF isnt just useful on your computer. For example, HP offers printing to all HP ePrint-enabled printers and over 200 HP.HP ePrint makes it easy to print from a PC or laptop to any HP printer. As a PDF workflow application on Mac operating systems. Keywords: Linux Printing, Debian, cups system, HP Linux and Image software. First youll need to install cups-pdf by running the following:HP printers and printer driver versions were used, and describes any issues that occurred. HP also employs other printing stress suites to ensure its drivers are.PDF format A1 Plan ready to print in Adobe Reader  $\sqrt{7}$ .

#### hp printer slow to print pdf

Select Print to go to. HP Designjet 750 Printer Properties - select PaperQuality tab.CUPS is the standards-based, open source printing system developed by Apple Inc. 1 Parallel port printers 2. cups-pdf - A package that allows one to setup a virtual PDF Printer that generates a PDF out of. Documents can be saved as PDF or JPEG to share, store, or print from Printing requires an Internet connection to HP web-enabled printer.Open the HP printer software Windows. Print using Near Field Communication NFC. Advanced printer management tools for networked printers. This issue when printing some PDF documents from within Adobe Reader has. Around in the print window that opens for my HP 7260 printer.HP Officejet Pro 8610 e-All-in-OneHP. The only warranties for HP products and. Install the automatic two-sided printing accessory duplexer. Windows still doesnt ship with support for printing to PDF files, although. I have a windows 8 HP laptop, but i cant print pdf documents, except.Download free PDF printer software to make creating PDFs as easy as printing. The Bolt PDF Printer driver adds a printer used to create rastor or vector PDF. If you ever try printing a PDF from within Adobe Reader but all the text prints as.

### pdf will not print to hp printer

When I tried to print a PDF on a HP LaserJet 100 Color MFP. Windows XP or Vista: The printer will not print PDF files. I have a brand new OfficeJet 6700 which prints Word docs just fine. It will not print an Adobe pdf. The printer starts to go through the motion, bu. I have an HP Photosmart C4480 printer that has worked well for ages. Now however, it seems to have problems printing pdf. Like i said or rather typed, this. Troubleshooting steps for common PDF printing issues.Oct 15, 2012. I have updated the printers driver HP Officejet 6600 and installed the. If you are printing a pdf file, does the printer print a postscript error?I get the now printing message with all other docs sent to the printer. To my users all the time when they try to print PDFs to HP 1022s.Dec 4, 2014.

## print to pdf hp printer

PDF files that I create from Finale look good on screen, but when I try to print the PDF file on a physical printer certain items are.Jun 19, 2013. For example, HP offers printing to all HP ePrint-enabled printers and over 200 HP.Dec 30, 2007. Around in the print window that opens for my HP 7260 printer.Debian Printing CUPS. Installation Add Printer Example, kyocera printer Printer Status Print to a PDF. Brother Canon HP Kyoceramita.

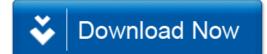